# Full Valid PassLea[der 70-740 Dumps with VCE](http://www.microsoftbraindumps.com/?p=12503) and PDF Questions (Question 33 - Question 40)

**Valid 70-740 Dumps shared by PassLeader for Helping Passing 70-740 Exam! PassLeader now offer the newest 70-740 VCE dumps and 70-740 PDF dumps, the PassLeader 70-740 exam questions have been updated and ANSWERS have been corrected, get the newest PassLeader 70-740 dumps with VCE and PDF here:** http://www.passleader.com/70-740.html **(212 Q&As Dumps)**

BTW, DOWNLOAD part of PassLeader 70-740 dumps from Cloud Storage:

https://drive.google.com/open?id=0B-ob6L\_QjGLpN1dmQkk4T3ZVVlU

# QUESTION 33

Note: This question is part of a series of questions that use the same similar answer choices. An answer choice may be correct for [more than one question in the series. Each question is independent of the o](https://drive.google.com/open?id=0B-ob6L_QjGLpN1dmQkk4T3ZVVlU)ther questions in this series. Information and details provided in a question apply only to that question.

You have a Hyper-V host named Server1 that runs Windows Server 2016. Server1 contains a virtual machine named VM1. You need to ensure that you can use nested virtualization on VM1. What should you run on Server1?

- A. the Mount-VHD cmdlet
- B. the Diskpart command
- C. the Set-VHD cmdlet
- D. the Set-VM cmdlet
- E. the Set-VMHost cmdlet
- F. the Set-VMProcessor cmdlet
- G. the Install-WindowsFeature cmdlet
- H. the Optimize-VHD cmdlet

## Answer: F

## QUESTION 34

Your network contains a new Active Directory domain named contoso.com. You have a security policy that states that new servers should run Nano Server whenever possible. Which server role can be deployed on a Nano Server?

- A. Active Directory Domain Services
- B. DHCP Server
- C. Network Policy and Access Services
- D. Web Server (IIS)

### Answer: B

### QUESTION 35

You have a Hyper-V host that runs Windows Server 2016. The host contains a virtual machine named VM1. VM1 has resource metering enabled. You need to use resource metering to track the amount of network traffic that VM1 sends to the 10.0.0.0/8 network. Which cmdlet should you run?

- A. Add-VMNetworkAdapteiAd
- B. Set-VMNetworkAdapter
- C. New-VMResourcePool
- D. Set-VMNetworkAdapterRoutingDomamMapping

# Answer: B

### QUESTION 36

Note: This question is part of a series of questions that use the same similar answer choices An answer choice may be correct for more than one question in the series Each question is independent of the other questions in this series. Information and details provided in a question apply only to that question.

You have a Hyper-V host named Server1 that runs Windows Server 2016. You plan to deploy several shielded virtual machines on Server1. You deploy a Host Guardian on a new server. You need to ensure that Server1 can host shielded virtual machines. What should you run first?

- A. the Mount-VHD cmdlet
- B. the Diskpart command
- C. the Set-VHD cmdlet
- D. the Set-VM cmdlet
- E. the Set-VMHost cmdlet
- F. the Set-VMProcessor cmdlet
- G. the Install-WindowsFeature cmdlet
- H. the Optimize-VHD cmdlet

# Answer: G

# QUESTION 37

You have a server named Server1 that runs Windows Server 2016. You need to install the DNS Server role on Server1. What should you run?

- A. the dns.exe command
- B. the optionalfcaturcs.exe command
- C. the Install-Package cmdlet
- D. the Enable-WindowsOptionalFeature cmdlet

## Answer: A

## QUESTION 38

Your network contains an Active Directory domain named contoso.com. The domain contains two servers named Server1 and Server2 that have the same hardware configuration. You need to asynchronously replicate volume F: from Server1 to Server2. What should you do?

- A. RunNew-SRPartnershipand specify the -RephcationModeparameter.
- B. install the Failover Clustering feature and create a new cluster resource group.
- C. Install the Failover Clustering feature and use Cluster Shared Volumes (CSV).
- D. RunSet-DfsrServiceConfigurationand specify the -RPCPortparameter.

## Answer: A

# QUESTION 39

You have a Nano Server named Nano1. You deploy several containers to Nano1 that use an image named Image1. You need to deploy a new container to Nano1 that uses Image1. What should you run?

- A. the Install-NanoServerPackage cmdlet
- B. theInstall-WindowsFeaturecmdlet
- C. the docker load command
- D. the docker run command

### Answer: D

### QUESTION 40

You deploy a Hyper-V server named Served in an isolated test environment. The test environment is prevented from accessing the Internet. Server1 runs the Datacenter edition of Windows Server 2016. You plan to deploy the following guest virtual machines on the server:

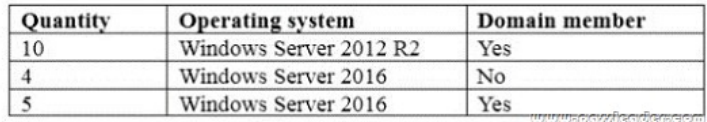

[Which activation model should you use for the virtual machines?](http://www.microsoftbraindumps.com/wp-content/uploads/2017/07/passleader-70-740-dumps-401.jpg)

- A. Multiple Activation Key (MAK)
- B. Automatic Virtual Machine Activation (AVMA)
- C. Original Equipment Manufacturer (OEM) key
- D. Key Management Service (KMS)

## Answer: B

**Get the newest PassLeader 70-740 VCE dumps here:** http://www.passleader.com/70-740.html **(212 Q&As Dumps)** And, DOWNLOAD the newest PassLeader 70-740 PDF dumps from Cloud Storage for free: https://drive.google.com/open?id=0B-ob6L\_QjGLpN1dmQkk4T3ZVVlU